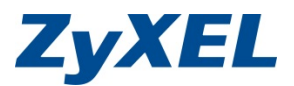

## **Spezifische Vorbereitungsschritte für**

## ZyXEL ConfigService Firewall

- Daten des Provider-Anschlusses vorhanden (IPs, User/Passwort, Abo-Type und Bandbreite)
- Definition der LAN-IP-Netze (192.168.x.x, 172.16.x.x-172.32.x.x, 10.x.x.x)
- IPs der virtuellen Server und weitergeleitete Services (SMTP, http, FTP usw.)
- FQDN der internen Server des NAT-Port-Forwarding, zum Beispiel Exchange Server
- Mail-Account mit User/Passwort und SMTP-Server-Adresse für Mail-/Log-Reports
- Account auf www.myzyxel.com 2.0 Portal
- Optional: USB-Stick (4-8G) FAT32 für Log-Archiv